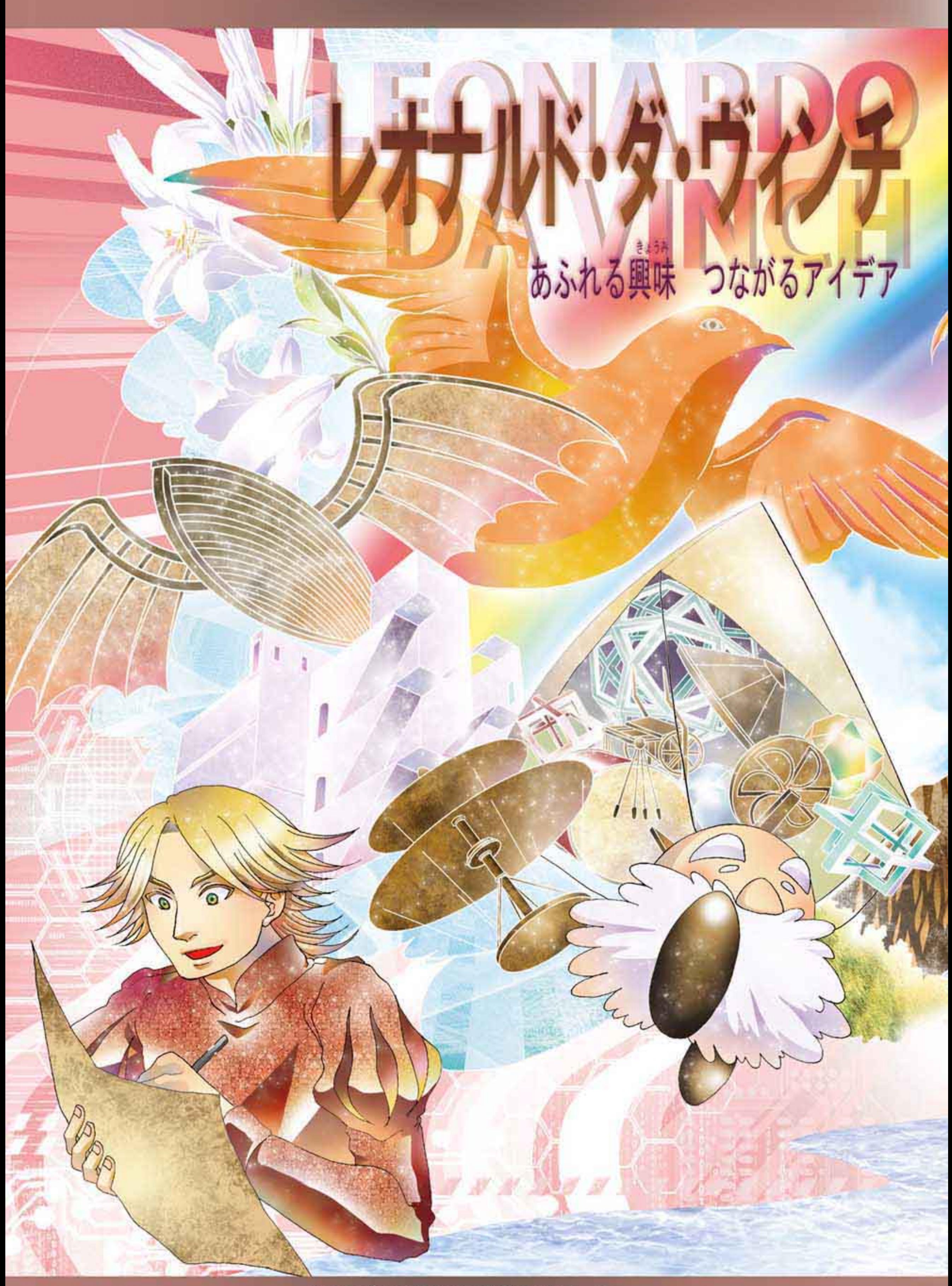

まほろば・けいはんな科学ネットワーク

保護者の方へ レオナルド・タ・ヴィンチが生きた時代の歴史的背景の説明です。 本編をより深くわかるために、ぜひお子様に、内容についてお話 いただければと思います。

ヨーロッパ

€.

30

105

120

 $280$ 

239

350

392

395

 $476$ 

486

第1回十字章

538

589

610

618

645

 $676$ 

710

786

 $79<sub>4</sub>$ 

829

870

1096

1192

1206

キリストの処刑

キリスト教がローマ帝国の国教となる

ローマ帝国全盛

ローマ帝国東西に分裂

モハメットがイスラム教を布教

西口一マ帝国滅亡

フランク王国成立

カール大帝即位、封建制度へ

まほろば・けいはんな科学ネットワーク

アジア·日本

後漢、蔡倫が製紙法を発明

朝鮮に高句麗、百済、新羅の三国が成立

の頃、大和政権成立、古墳時代前

仏教が日本に伝

晋が中国を統

百済か

晴が中国を統

朝鮮で新羅の三国統一

平安京進都平安時代

中国で隋の滅亡、唐の成立

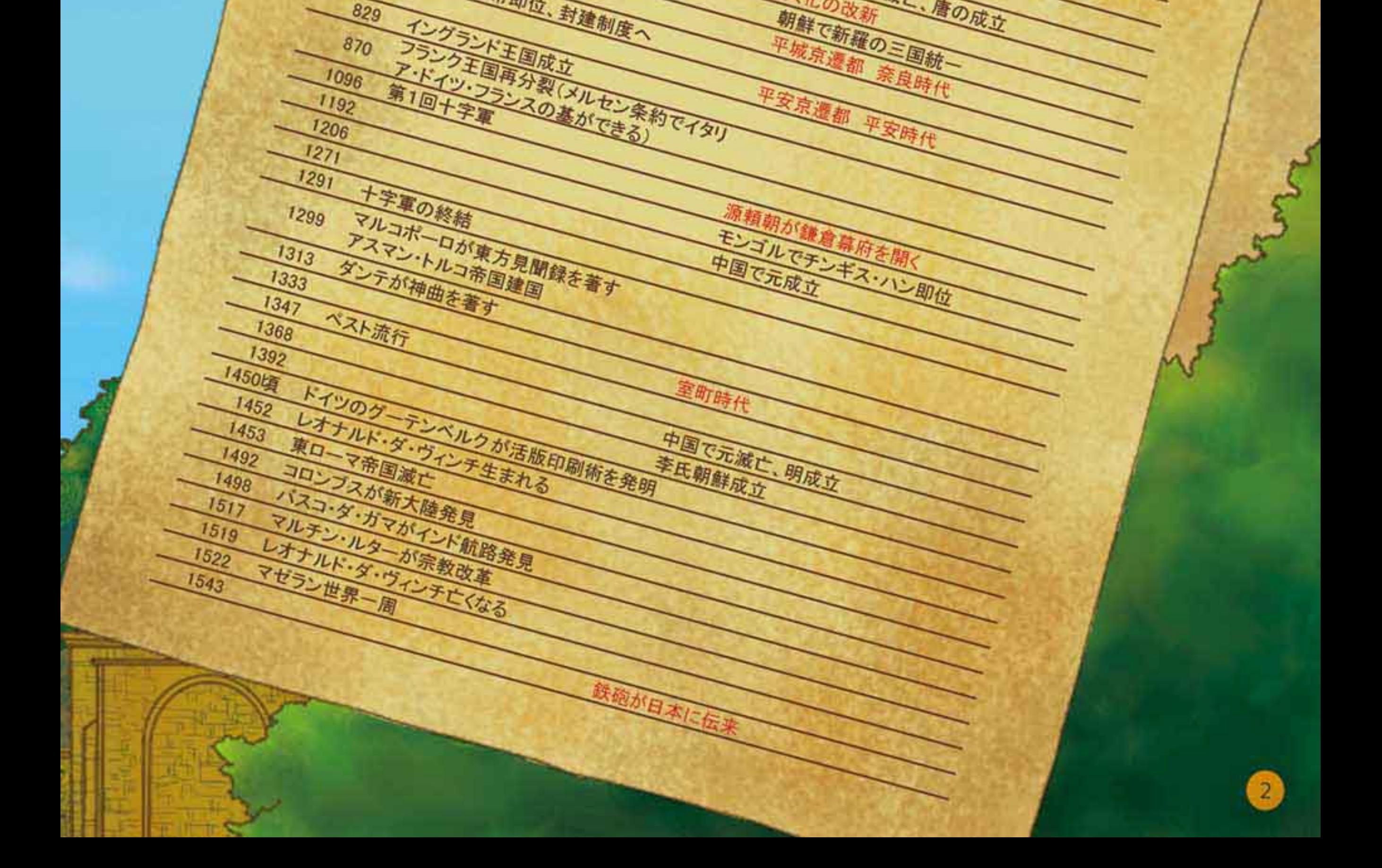

西暦476年に西ローマ帝国が滅亡した後、ヨーロッパでは聖戦と呼ばれる絶え間の ない戦争と宗教的教義や迷信などによる混乱の時代が続きました。このため、歴史に残 る発明は水車や風車以外ありませんでした。

1347年からペストがヨーロッパ全土を襲い、人口の約半数が亡くなりました。僧 侶や司教も一般の人々と区別なく亡くなったことは、人々の信仰心や教会に対する忠誠 心を失わせました。代わりに、ヨーロッパの金持ちは宗教ではなく学問に富を投じるよ うになりました。特に、イタリアでは文化運動が起こり、各国に影響を及ぼしました。 このペスト流行後から1600年に宇宙の無限説を唱えたブルーノが火あぶりの刑にな るまでの間はイタリア・ルネッサンスと呼ばれています。

レオナルド・ダ・ヴィンチやミケランジェロが活躍したほか、グーテンベルグの印刷 機の発明や、鉛筆や安価な紙の製造方法の発明で、一般市民が学習する機会が与えられ ました。また、天体観測儀や磁気羅針盤が発明され、これらを利用した航海により、 コロンブスやマゼランは地球が丸いことを証明しました。

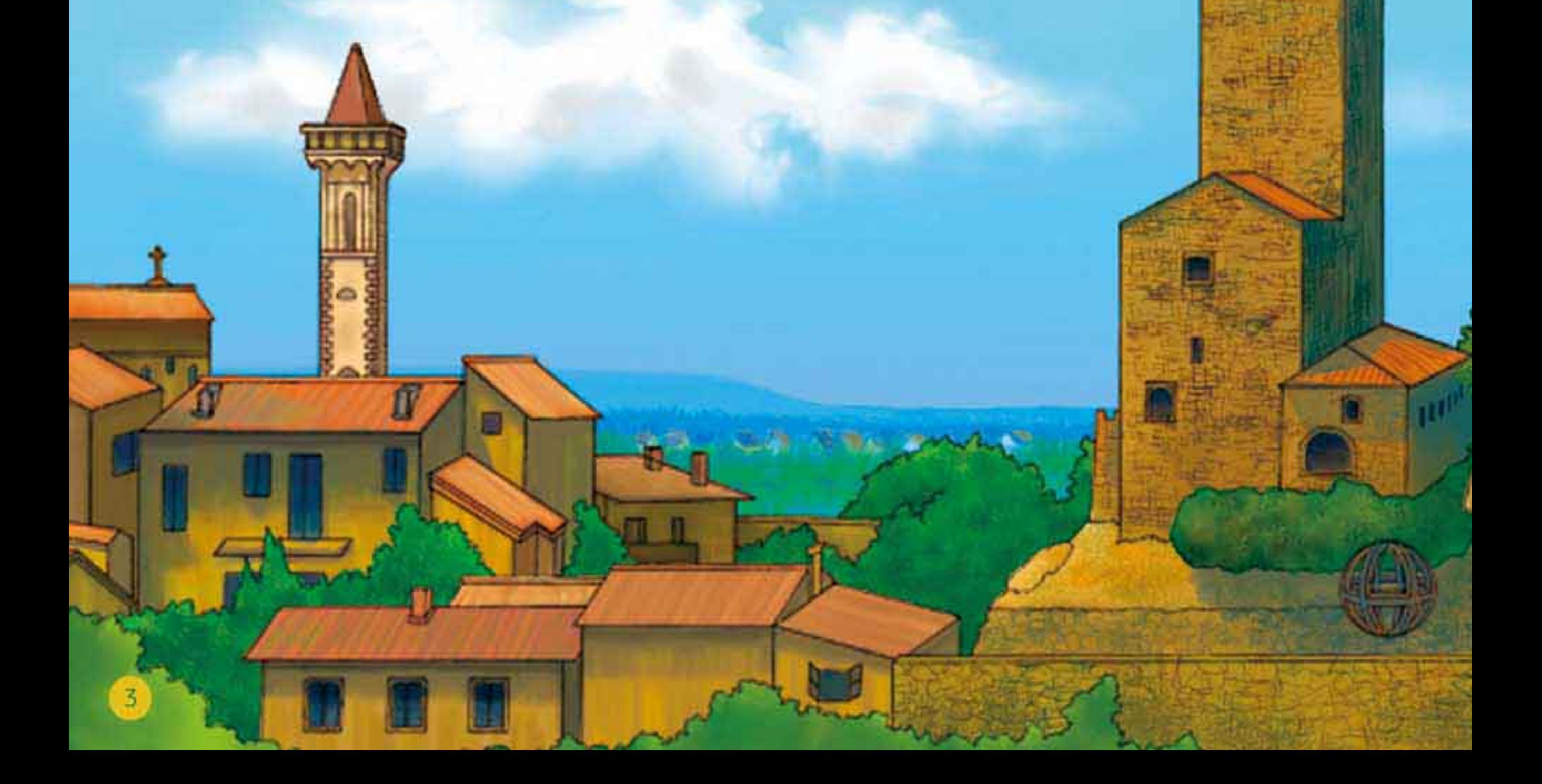

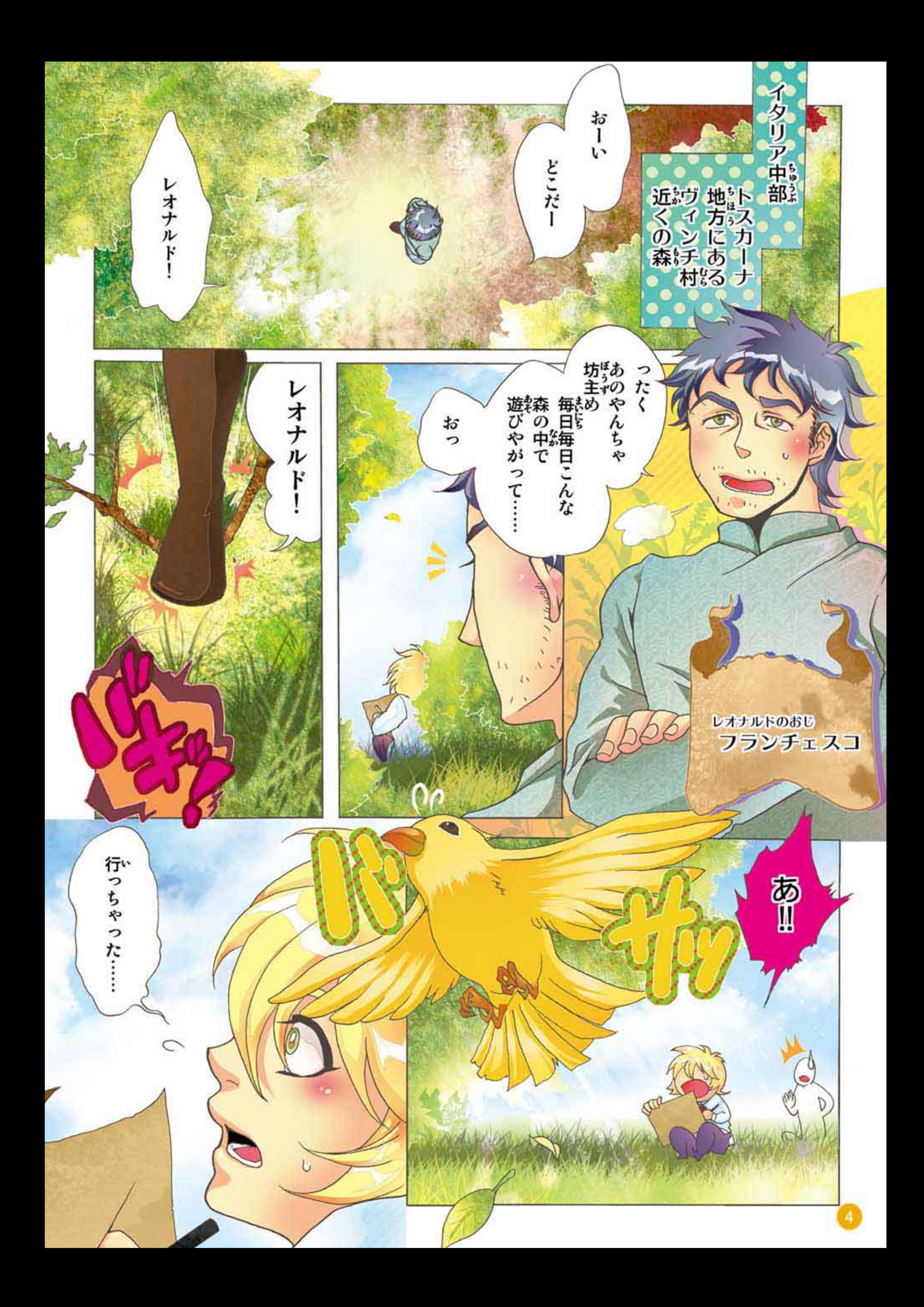

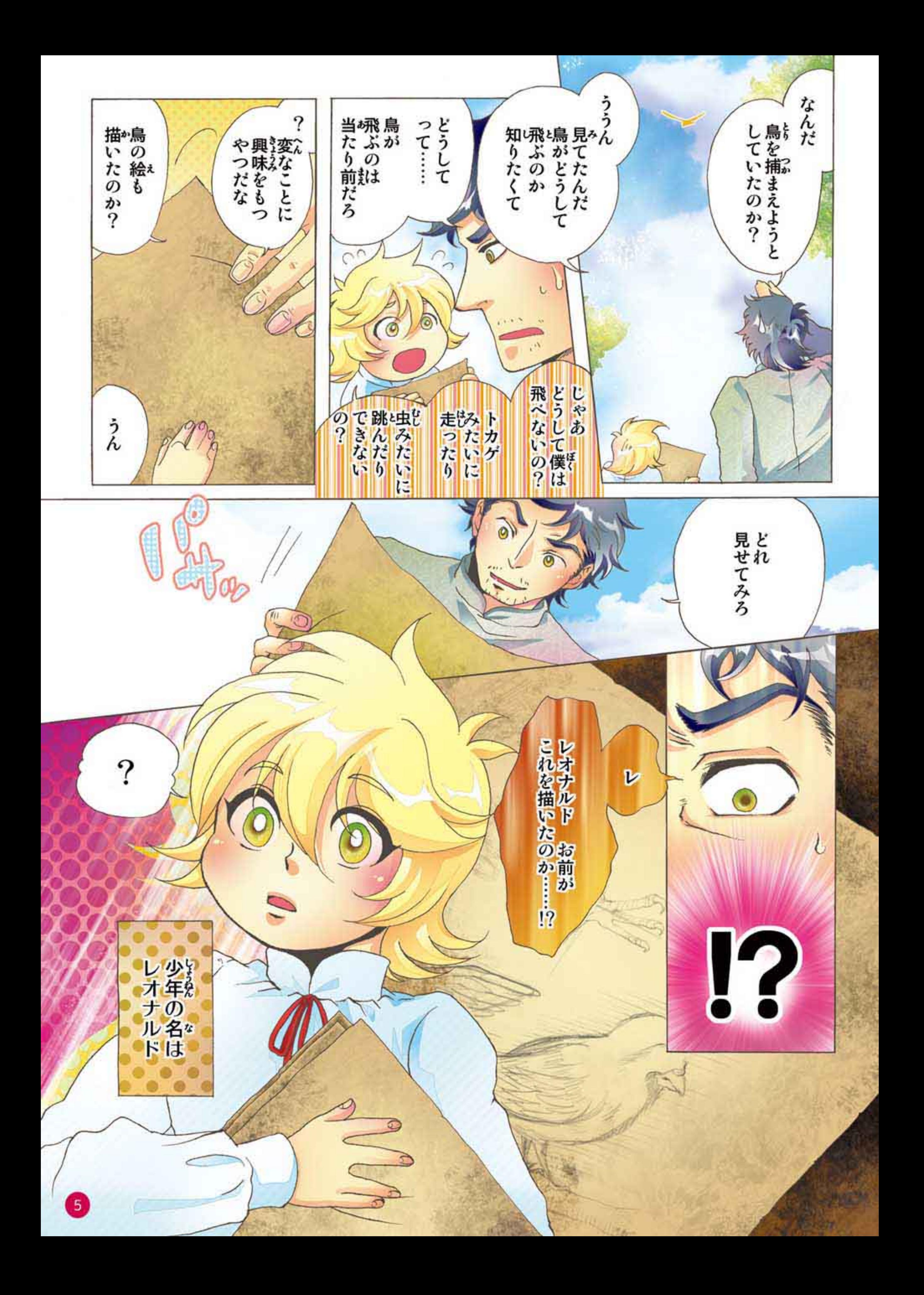

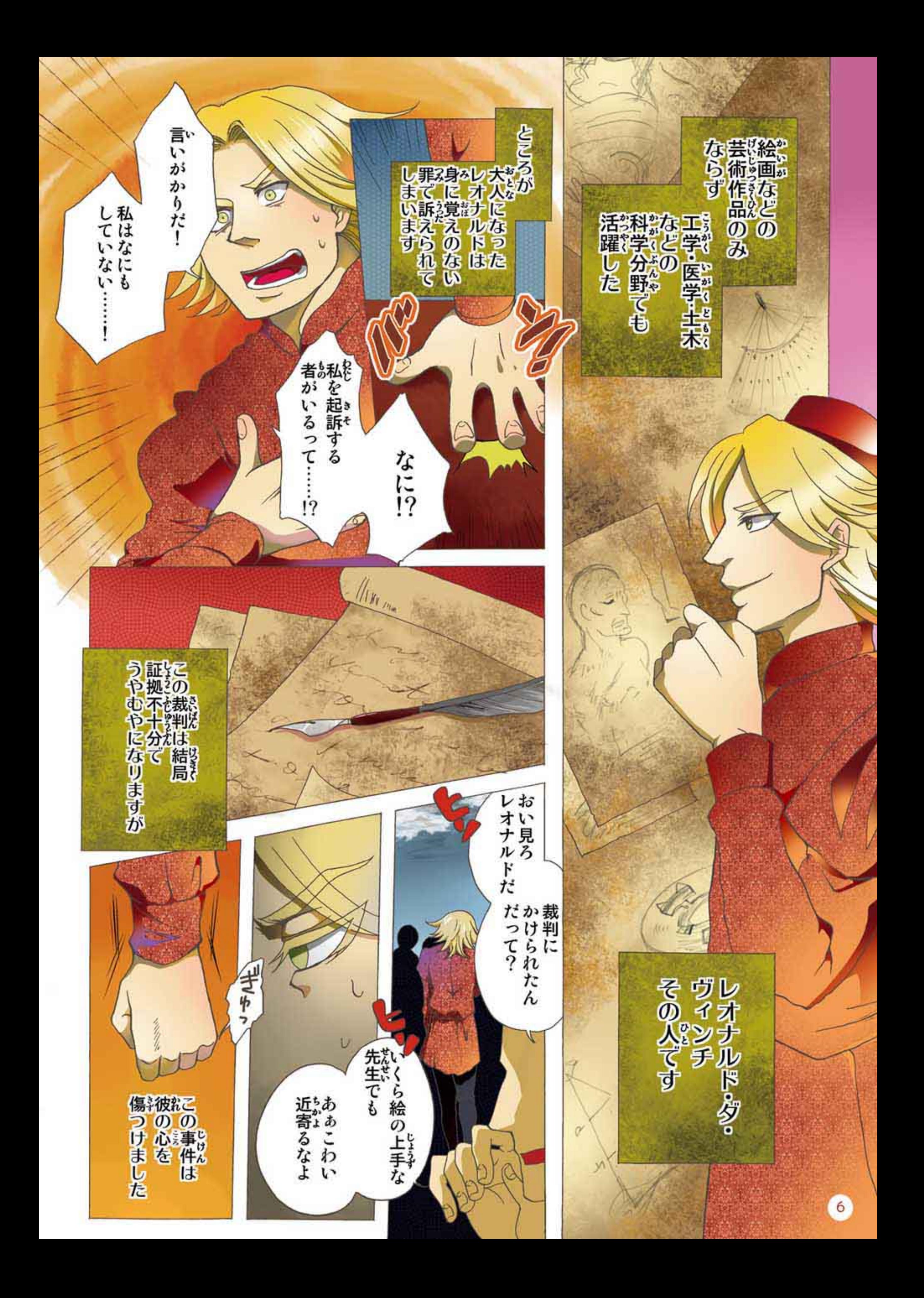

コラム1

レオナルドが訴えられたのは、 レオナルドの才能をねたんだ誰か の嘘のせいだったといわれていま す。レオナルドの描く絵は素晴らし く、ひとびとの注目を集めていまし た。

すべては観察から

彼は絵をより美しく本物に近づけ るために動物の姿や動きを事細か に観察・記録しました。このような観 察と記録の積み重ねは、芸術だけ でなく科学の分野でも生かされる こととなります。

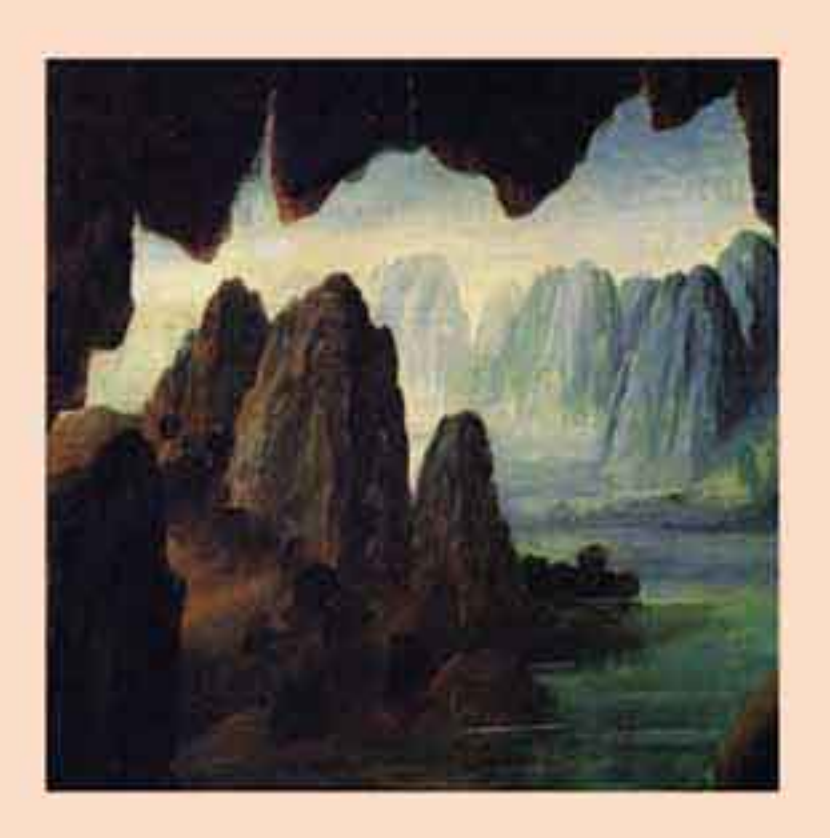

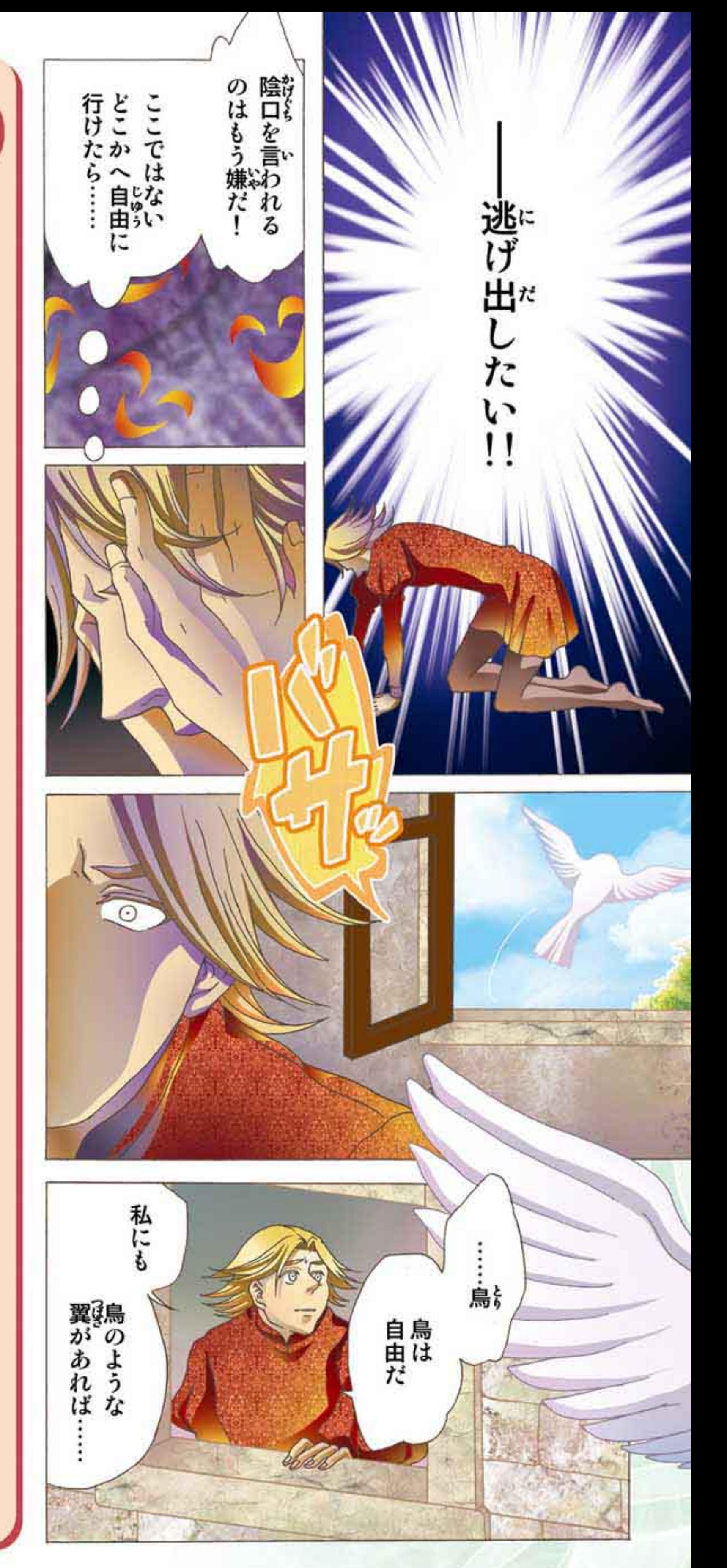

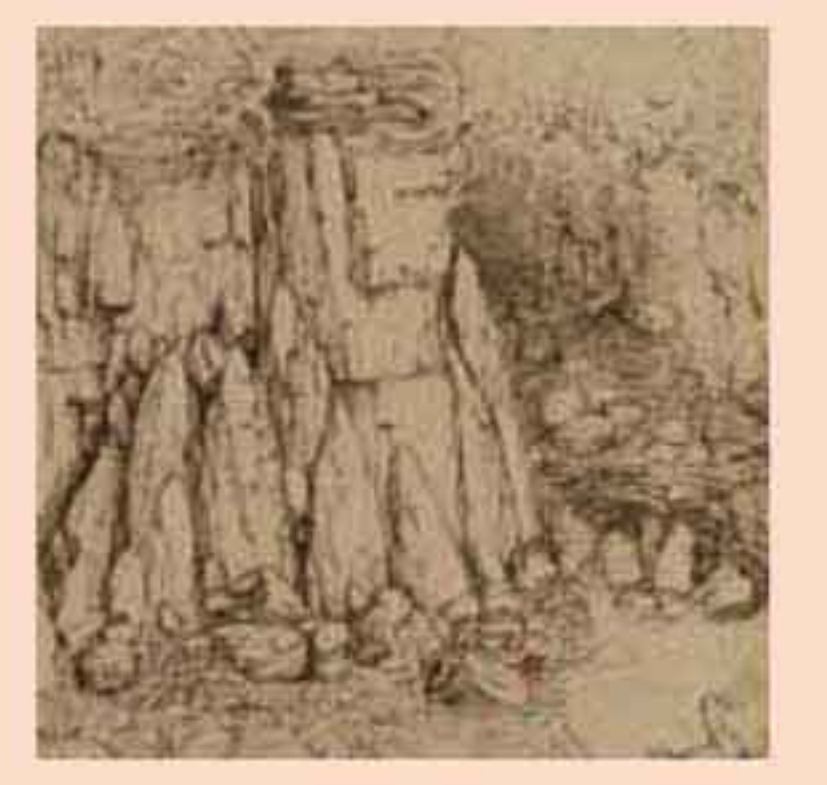

レオナルドの絵画作品『岩窟の聖母』に描かれた背景(上)と、 レオナルドの手稿(アイデアやスケッチを書き留めたメモ)に見<br>られる風景のスケッチ(下)。レオナルドは描くものを注意深く 観察して記録を繰り返した。レオナルドが描いたこのような手 稿は、13000ページを超えるといわれている。

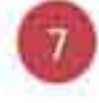

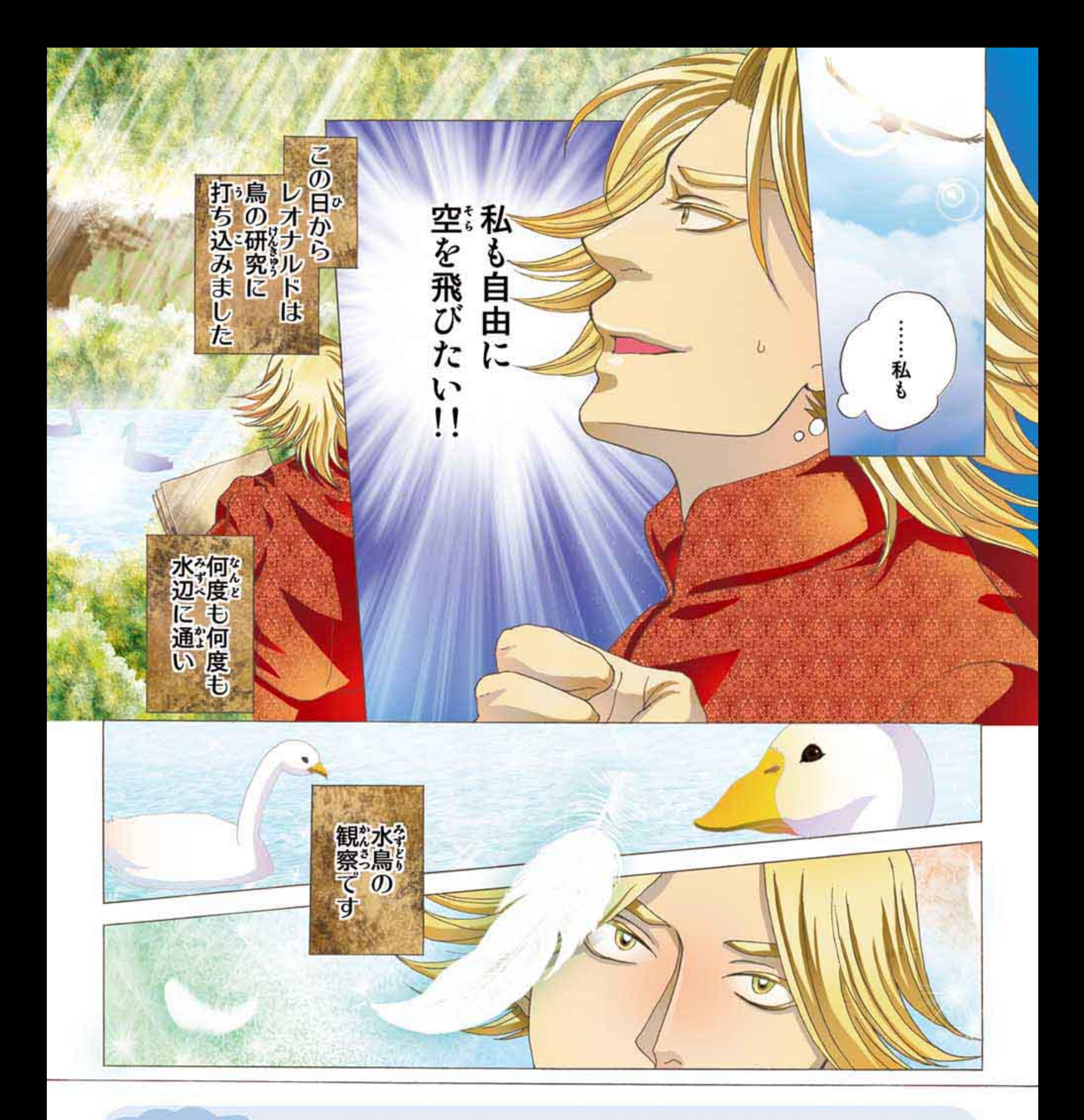

## 観察からの発覚

レオナルドは何時間、何十時間と動物の 観察を行いました。そうすることで、その動物<br>の体のつくりを深く理解し、動物の動き方に 一定の法則があることを発見したのです。

コラム2

レオナルドが描いた馬のスケッチ。筋肉の弾力が<br>感じられるほど細やかにくわしく描かれている。

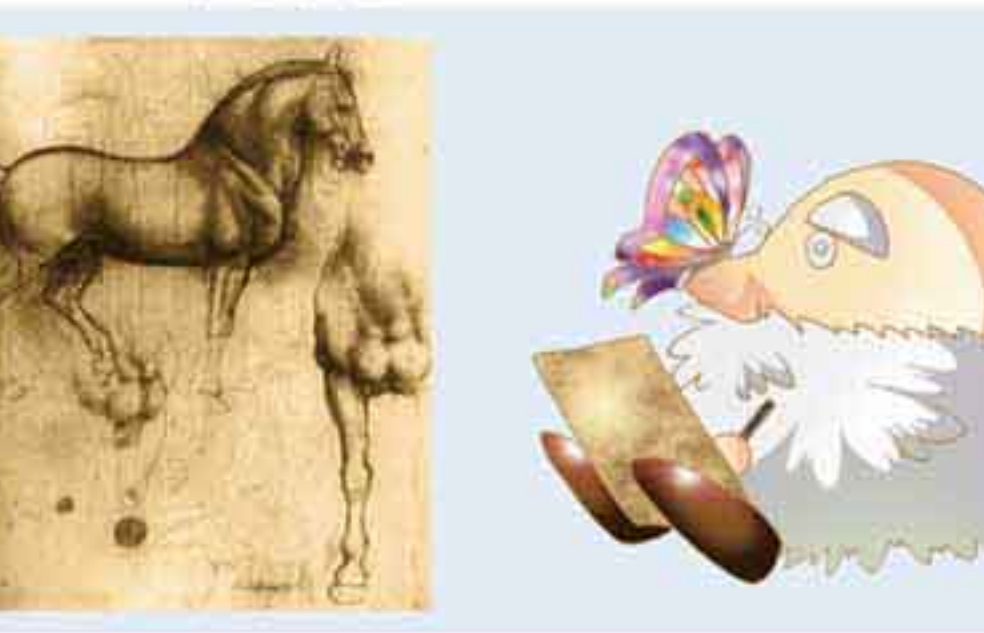

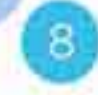

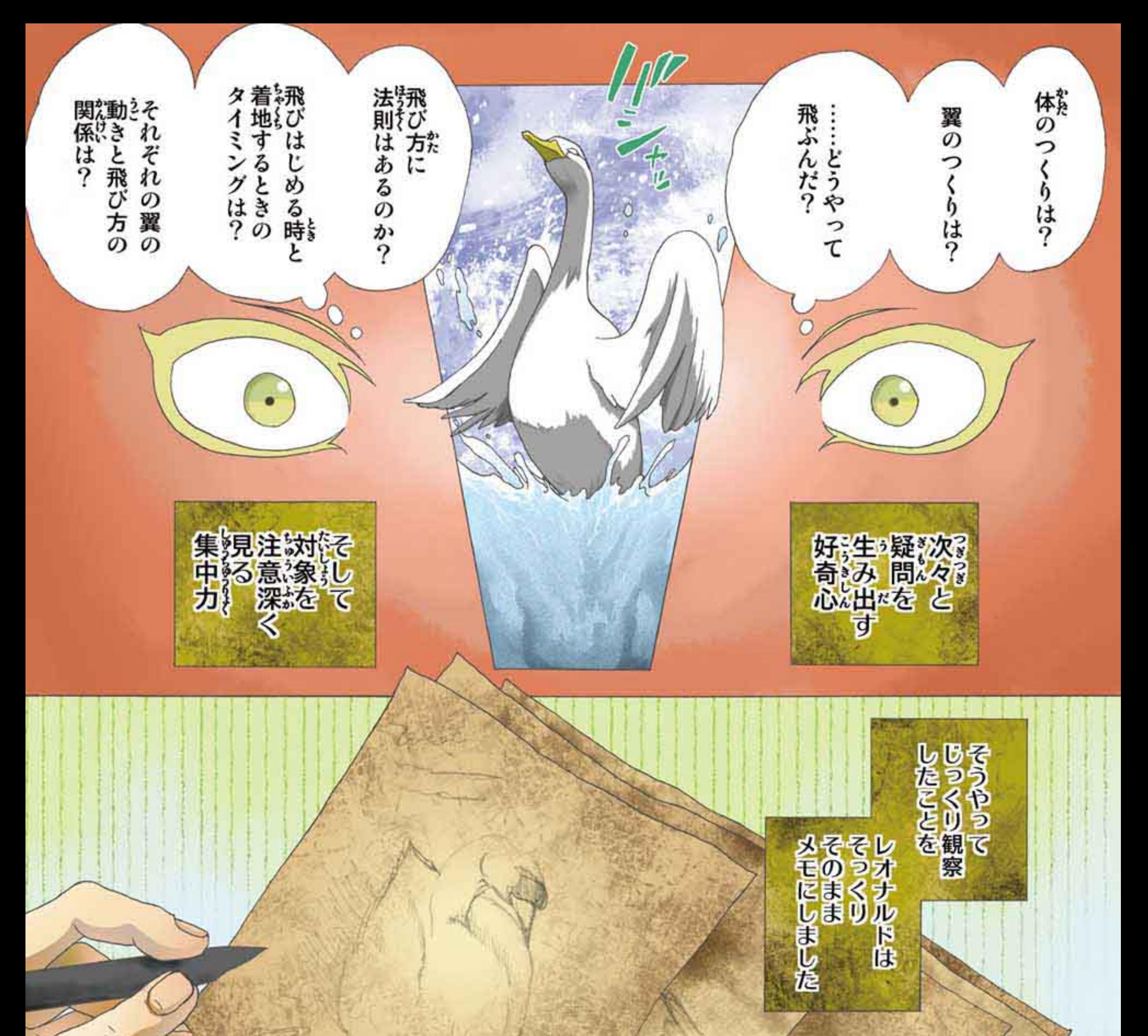

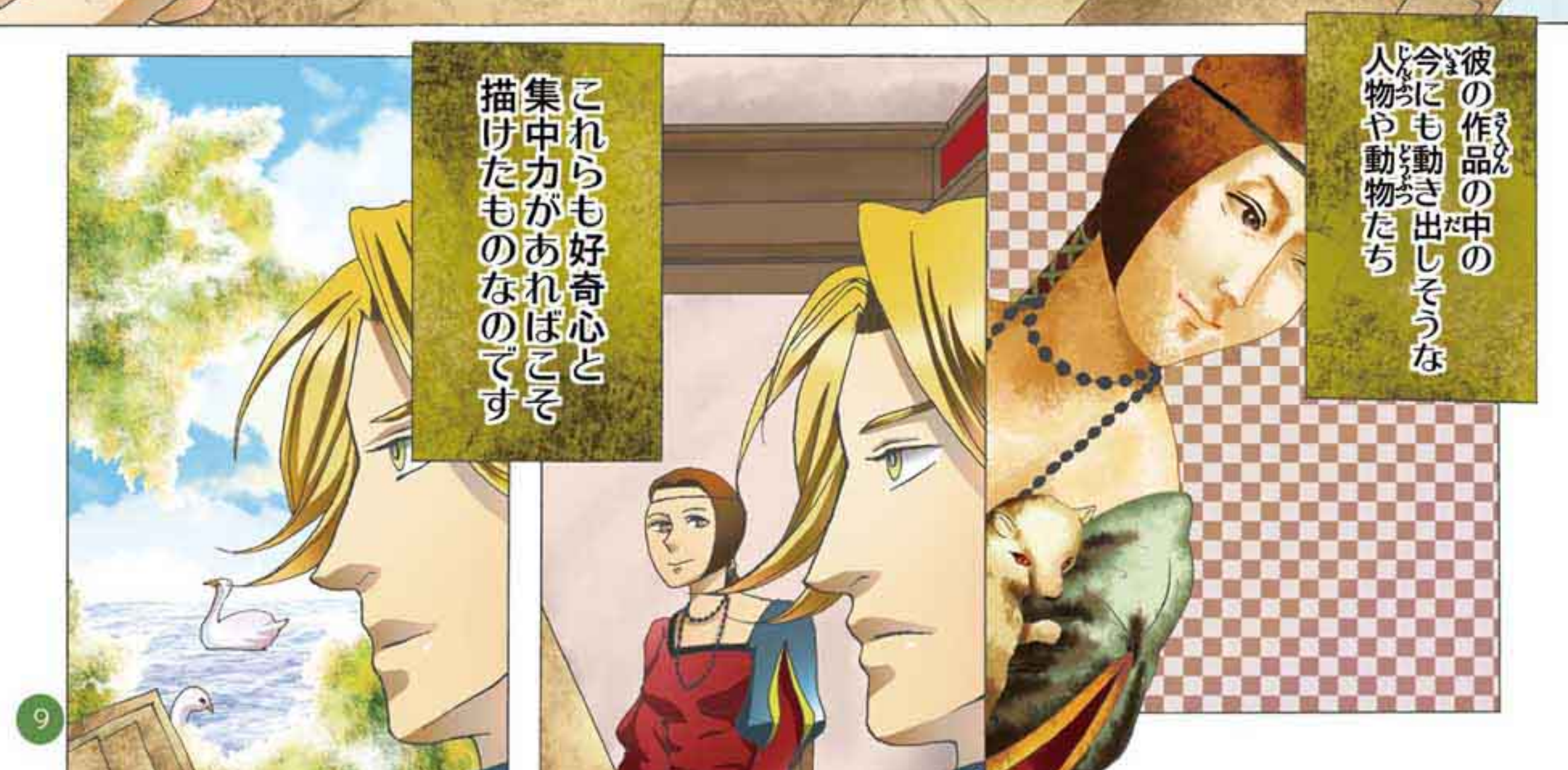

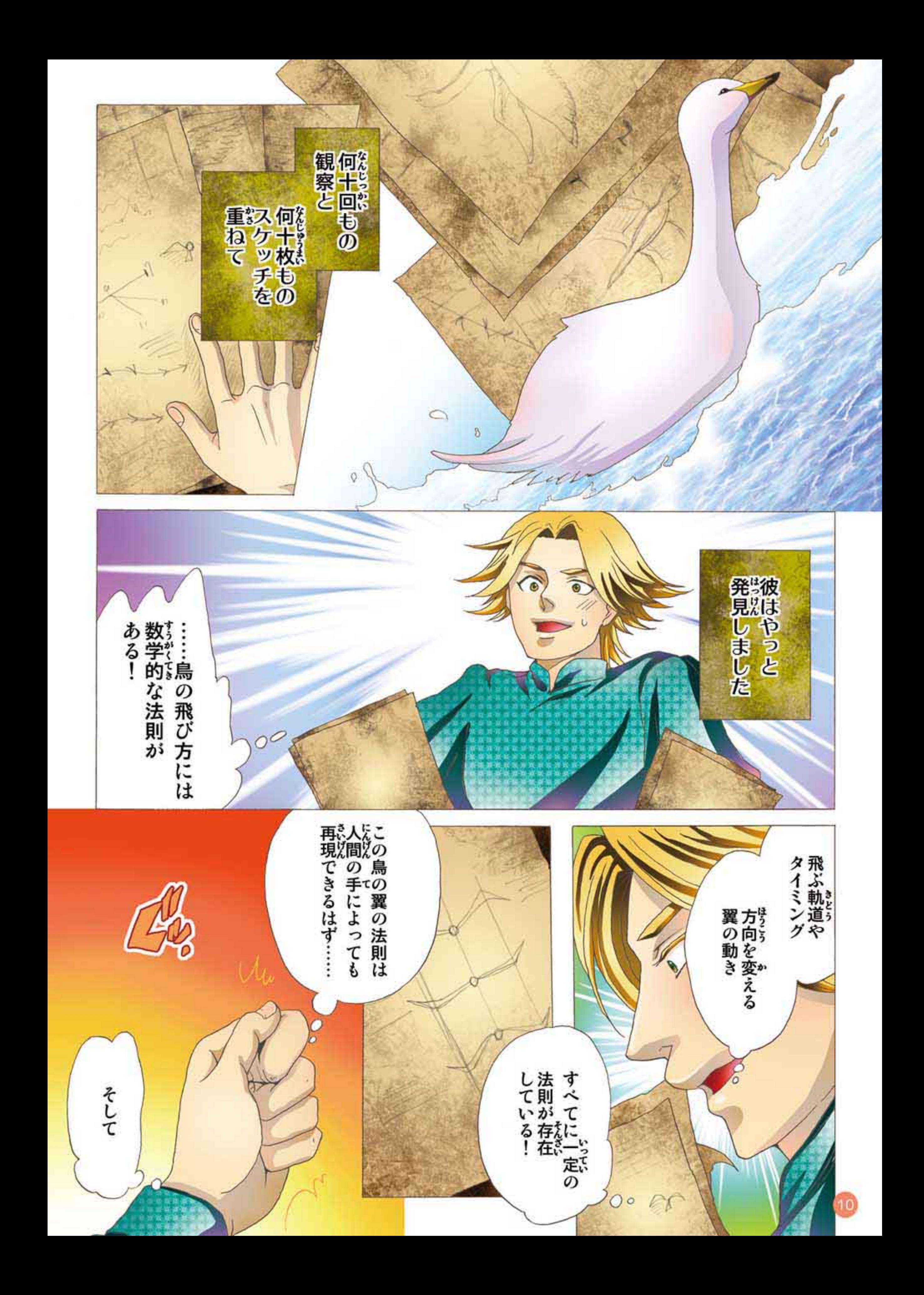

多様なアイデア 空飛ぶ機械

### レオナルドが考えた空飛ぶ機械のデザインは、鳥の翼の形をしたもの以外にも沢山残っています。

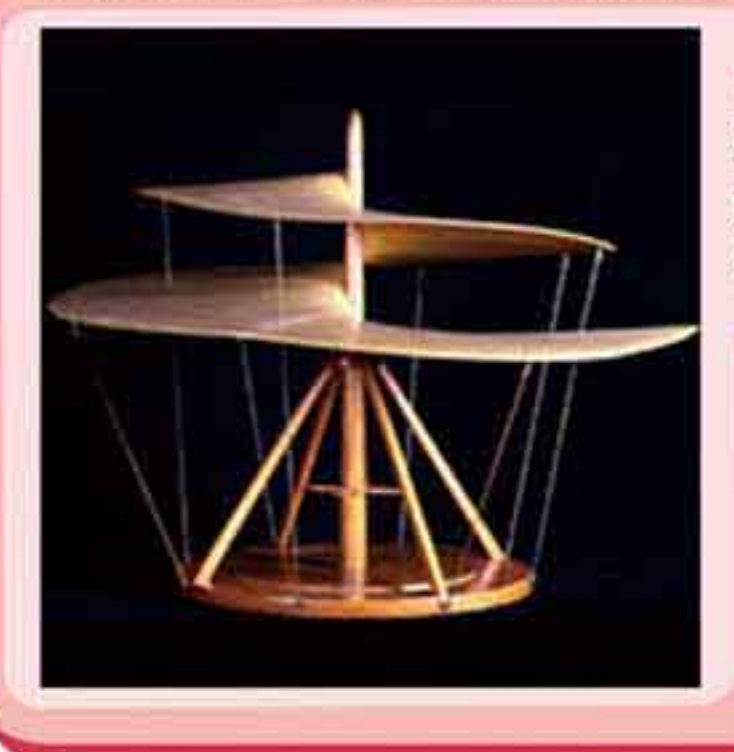

コラム3

ネジのようにうずをまいたプロペラ部分をぐるぐる回して<br>空を飛ぶタイプの飛行機械。実際に空を飛ぶことはできな<br>いが、プロペラを回して空を飛ぶのは現代のヘリコプター と同じ考え方だ。

このビラミッド型パラシュートは、実際に飛ぶことが現代に なって証明されている。レオナルドはパラシュートがどのく<br>らいの大きさで空を飛ぶことが出来るかをきちんと計算し ていたんだ。

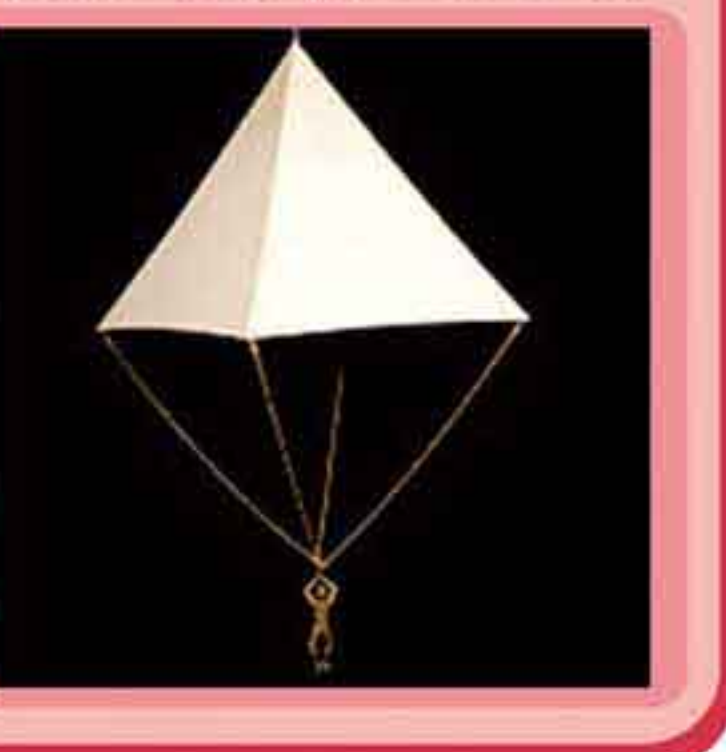

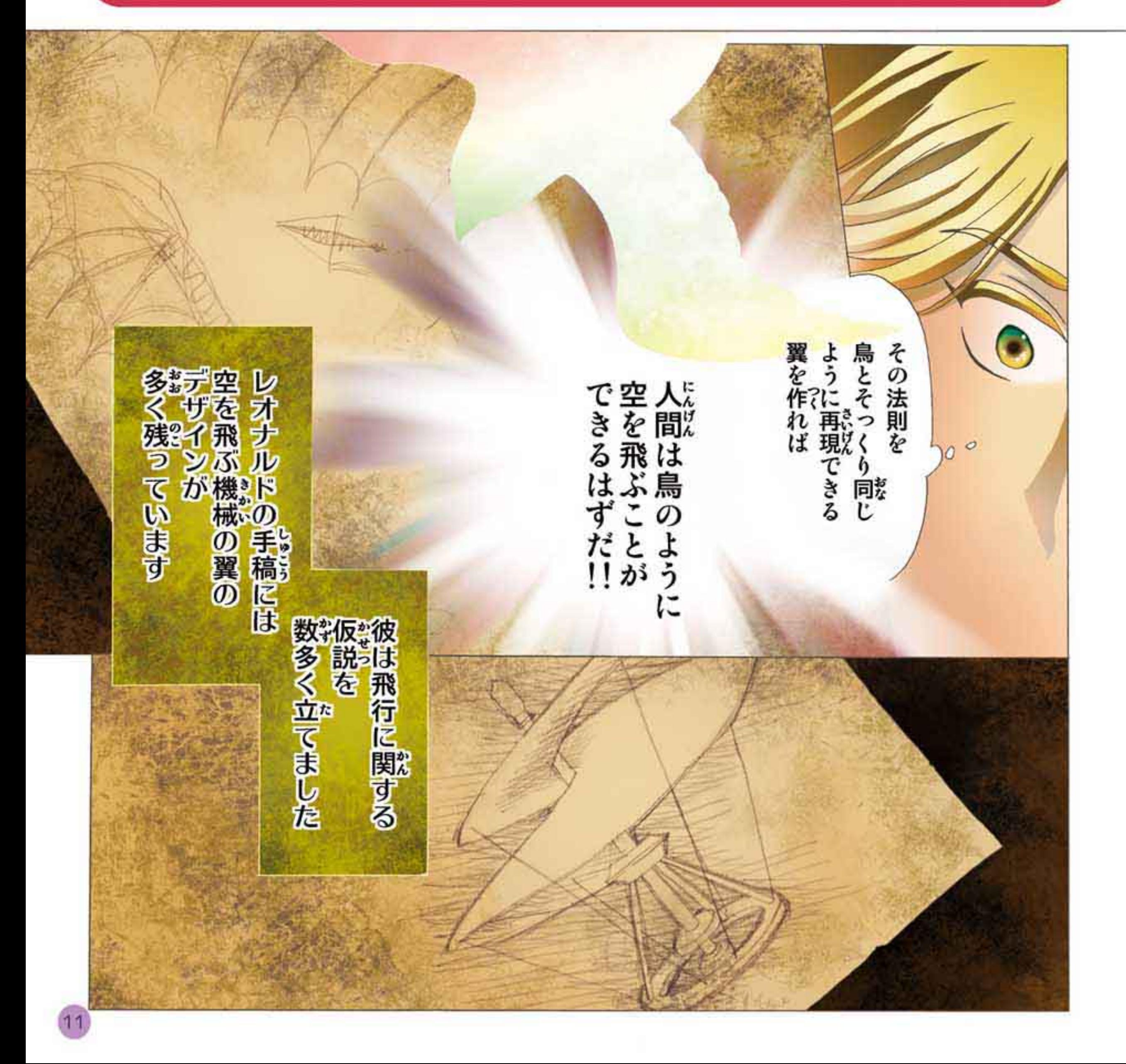

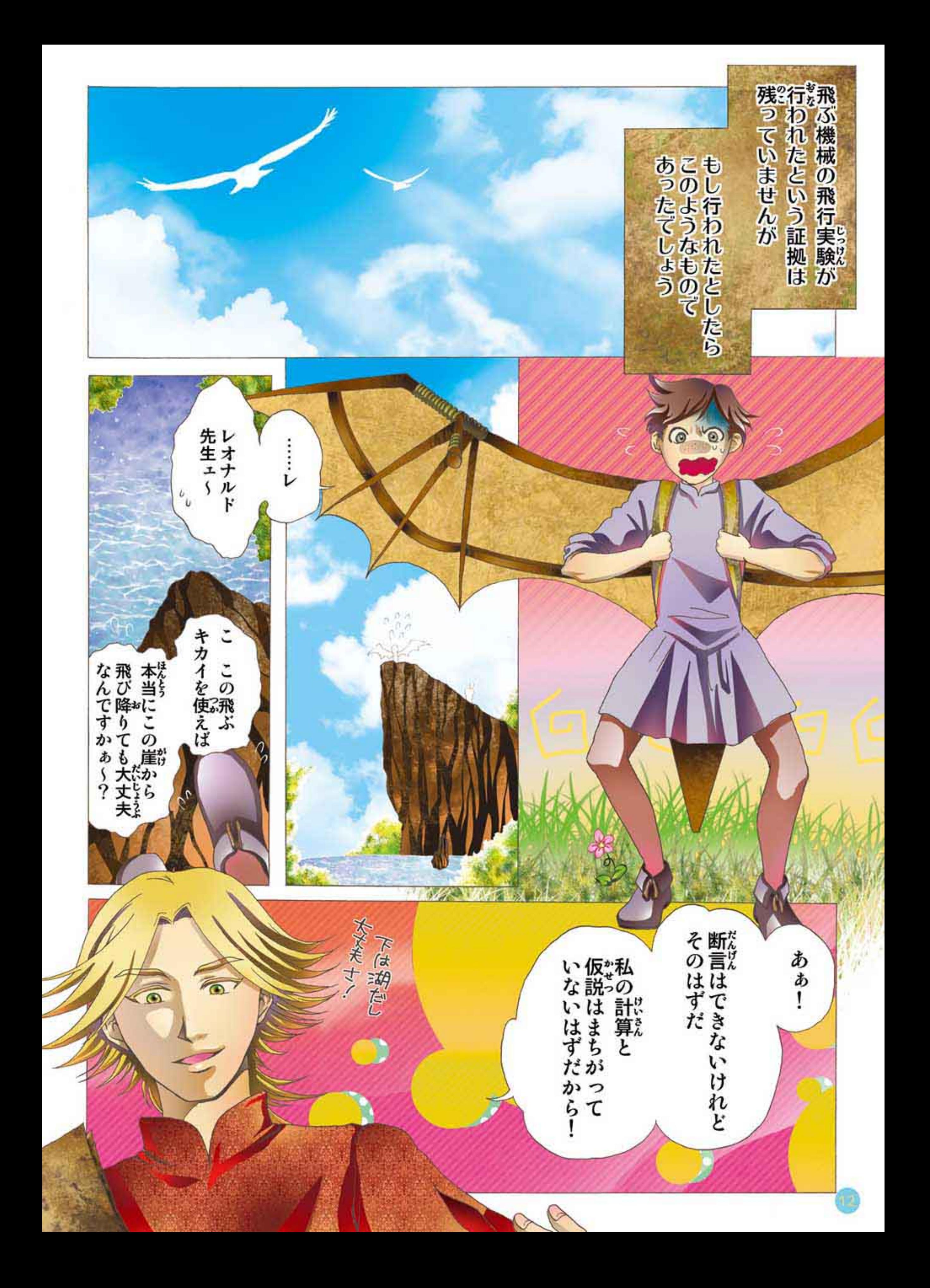

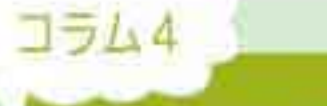

### コウモリ?鳥? 空を飛ぶ機械

「鳥のように人間自身が羽ば たいて空を飛ぶのは無理だ」 と考えたレオナルドは、プロペ ラやパラシュートといった空の 飛び方を考えだします。しかし、 鳥のように空を飛ぶことへの あこがれは、なくなりませんで した。

のちに彼は、大きな鳥が翼を ほとんど動かさずに空を飛ん でいる姿に着目して、グライダ 一を発明します。

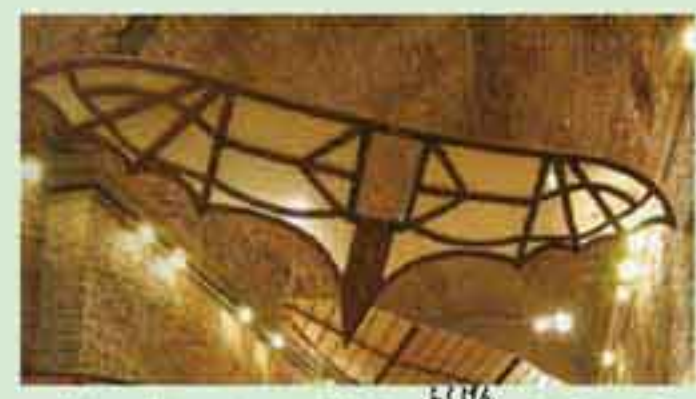

しオナルドのスケッチをもとに復元したグライダー

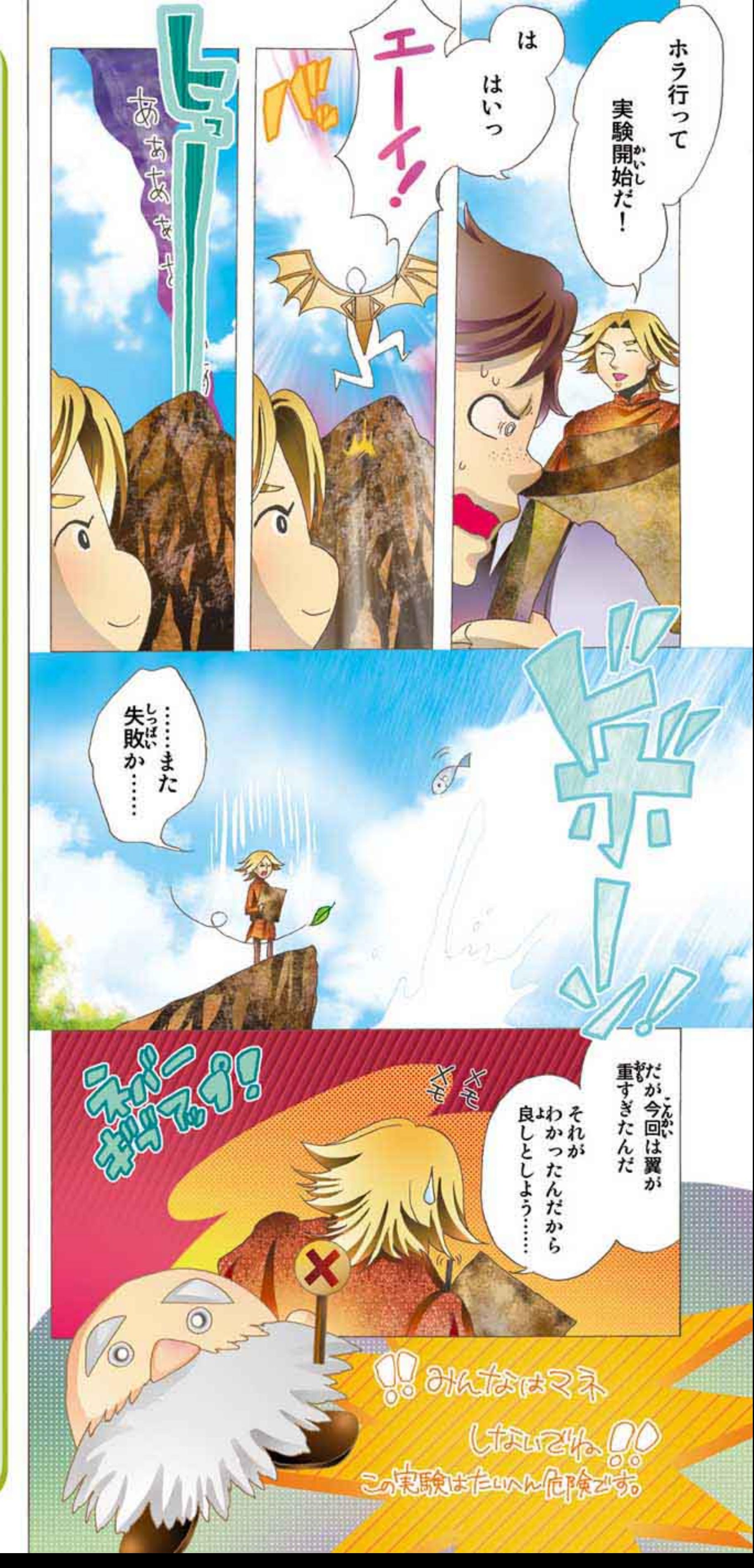

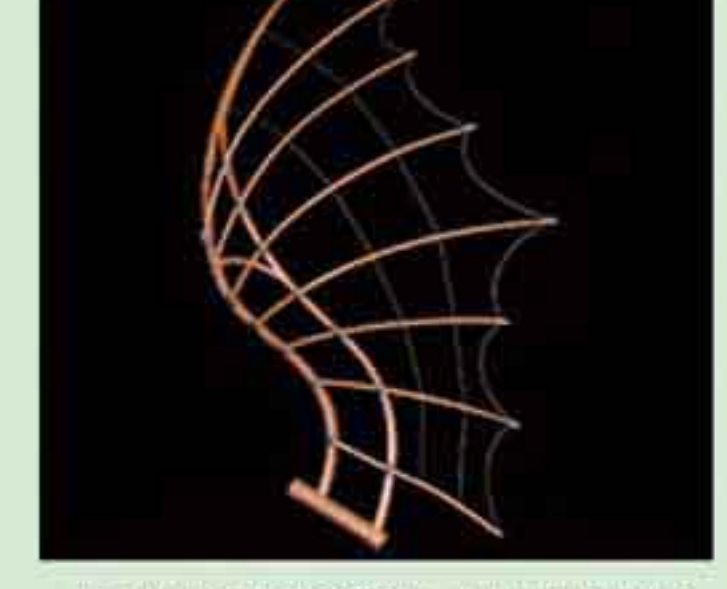

コウモリのような翼の模型。レオナルドは研究の<br>サラキ<br>特果、鳥よりもコウモリ型の翼の方が飛行機械に 適していると考えた。

![](_page_12_Picture_9.jpeg)

![](_page_13_Picture_0.jpeg)

# コラム5 しオナルドの才能の広がり

「モナ・リザ」などの絵画作品で画家とし て有名なレオナルド・ダ・ヴィンチですが、 この漫画にもあるように彼は科学者でも ありました。しかも、レオナルドの科学的 な研究は「飛ぶ機械」だけではありませ ん。工学·医学·土木·軍事など、幅広い分 野でたくさんの研究を行っています。こ のことから、彼は「方能の关才」として高 く評価されています。

レオナルドは人体のつくりを理解するために、遺体の解剖実験を行い<br>そのスケッチを残している。これは人間の頭蓋骨の断面。レオナルドの 人体解剖の研究は、絵画はもちろん、他の分野の研究・発明にも応用さ れた。

![](_page_13_Picture_5.jpeg)

レオナルドが考えた"理想都市"の一部」レオナルドはいくつもの主要 都市で、その都市の構造を研究し、改良案を考えている。このスケッチで<br>は、商用にも下水道にも利用できるような運河が描かれている。

![](_page_14_Picture_0.jpeg)

![](_page_15_Picture_0.jpeg)

![](_page_16_Picture_0.jpeg)

### $J5L6$ 未来へ受け継がれるレオナルドの遺産

レオナルド・ダ・ヴィンチは、絵画や手稿といったすばらしい遺産をたくさん残しています。現在までに 火事などで失われてしまったものも少なくありませんが、残っているものだけでも、彼の作品は多くのこ とを私たちに伝えてくれます。

![](_page_16_Picture_3.jpeg)

ーロム<br>- 2001年、ノルウェーの首都オスロ近郊につくられたゴールデンホーン橋。この橋の図案を描いたのは、なんとレオナルド・ダ・ヴィンチ。橋の図案が描かれたのは1503年だが、<br>当時はこのデザインの橋をつくる建築技術がなく、橋がつくられることはなかった。最近になって進歩した建築技術が、彼のアイデアを現代によみがえらせたんだ。 夢のようなアイデアでも、いつかは実現させることが出来るかもしれない。そして、そんな夢のようなアイデアを考えることも実現させることも、私たち自身に出来ることなんだ!

![](_page_16_Picture_5.jpeg)

IJ ダ・・ヴィンチにたるには レオナルド・ダ・ヴィンチは歴史上最も優れた天才の一人であると言われています。 このような天才になるにはどうしたらいいのでしょうか。次のようにまとめること ができます。 1. 何事にも好奇心を持つこと 2. それについて学ぶ意欲を持続すること 3. 観察し図化すること (注) 4. 図化したことを分析し原理を考えること 5. 全ての物事はつながっている、と考えてみること (注) 最近は「見える化」とも言われています

A

×

 $\boldsymbol{\Theta}$ 

日直

18

とりあえず、よく観察し図化してみましょう。何か見えてきませんか?

### 電子顕微鏡が広げるレオナルドの精神

レオナルド・ダ・ヴィンチの時代には残念ながら顕微鏡も望遠鏡もなかったため 肉眼で比較的大きな鳥などを観察し飛行の原理を研究しました。 しかし、現在は走査型電子顕微鏡が手に入りやすくなったため、花や虫などの 細かな構造まで観察できるようになりました。このため、最近は バイオミメティックスという学問分野の論文が増加しています。 バイオテクノロジーが生物の分子構造を利用するのに対して、 バイオミメティックスは生物の構造そのものを分析します。 特に、材料のナノテクノロジーとの連携により、蓮の葉の 撥水性を利用した塗料・化粧品、サメの肌の研究から生まれた 競泳用水着、シロアリの巣の温度が変化しないことから生まれた 土のレンガ、汚れにくいカタツムリの殻の研究から生まれた外壁や キッチンの表面加工など、多数の商品が実用化され、 さらに開発中です。

# 地域の科学の館への招待

きっづ光科学館ふぉとん

住所 〒619-0215 京都府木津川市梅美台8丁目1-6 電話 0774-71-3180

ホームページ http://www.k-photon.com/ アクセス JR奈良駅、近鉄奈良駅、近鉄高の原駅からバスで木津南ソレイユ下車。駐車場あり

休館日 月曜日 (祝日の場合はその翌日)、年末年始 ※ホームページに開館カレンダーあり 開館時間 午前10時~午後4時30分(入館は午後4時まで)

料金 大人300円、学生200円、小人100円 (身体障がい者・介護者は料金の無料。団体割引、住民割引制度あり) 特長 光をテーマにした日本ではじめての科学館です。光の不思議を体験し、光の基本的な性質から最先端の光の 利用技術まで、楽しみながら学ぶことができます。詳しくは当館ホームページをご覧ください

![](_page_18_Picture_6.jpeg)

#### 奈良市教育センター(はぐくみセンター)

住所 〒630-8122 奈良市三条本町13番1号

電話 0742-36-0401

ホームページ http://www.naracity.ed.jp/edu-center/

アクセス JR奈良駅 西ロより南へ徒歩4分 休館日 月曜日

開館時間 午前9時~午後5時

料金 プラネタリウム無料 科学実験·工作教室の中には材料費が必要なものもあります

特長 奈良市教育センター9階の「キッズ学びのフロア」では土・日・祝日に奈良市在住または奈良市内の学校・園に在学する子ども と保護者(又は責任のもてる引率者)を対象に、プラネタリウムや科学実験、工作教室など、様々な体験教室「キッズホリデー クラブ」を開催しています

### 木津川市加茂プラネタリウム館

住所 〒619-1133 京都府木津川市加茂町岩船ガンド2 電話 0774-76-7645 ホームページ http://www.city.kizugawa.lg.jp/article.php?id=100&f=0&t=search アクセス JR奈良駅あるいは近鉄奈良駅から奈良交通バスで30分 JR加茂駅から奈良交通バス 休館日 月·木曜日 年末年始 一般向け開館時間 土·日·祝日 午前10時半、午後1時半、午後3時

料金 大人500円、中学生·高校生300円、小学生以下3歳まで200円 (市内の小学生以下は無料) 団体割引、住民割引制度あり。詳細はお問い合わせください

特長 浄瑠璃寺、岩船寺で有名な「当尾の里」にあります。ドーム径10m、座席数80席、五藤工学GX-AT 生解説があります

![](_page_18_Picture_19.jpeg)

![](_page_18_Picture_20.jpeg)

#### 橿原市昆虫館

住所 〒634-0024 奈良県橿原市南山町624 電話 0744-24-7246 ホームページ http://www.city.kashihara.nara.jp/incect/ アクセス 近鉄大和八木駅南出口より橿原市コミュニティバスで30分 休館日 月曜日(祝日の場合はその翌日)、年末年始 開館時間 4月~9月 午前9時30分~午後5時(入館受付は午後4時30分まで) 10月~3月 午前9時30分~午後4時30分(入館受付は午後4時まで) 料金 大人500円、学生400円、小人100円 団体割引あり、土曜日のみ住民割引制度あり 特長 様々な蝶が舞う大温室があります

![](_page_18_Picture_23.jpeg)

#### 橿原市子ども科学館

住所 〒634-0075 橿原市小房町11-5 電話 0744-29-1300 ホームページ http://www.city.kashihara.nara.jp/science/kagakukan/index.html アクセス 近鉄大和八木駅または橿原神宮前駅東出口から奈良交通バスで「小房」バス停下車すぐ 無料共用駐車場500台あり 休館日 月曜日(祝日の場合はその翌日)、年末年始 開館時間 午前9時30分~午後5時(入館は午後4時30分まで) 料金 大人400円、学生300円、小人100円 団体割引あり、土曜日のみ住民の小人無料 詳細はお問い合わせください

特長 「たのしくて、ためになる、やさしいかがくのおもちゃ箱」をモットーに、こどもが楽しめる実験ショーや工作などを行い、科学に 興味を持たせながら体験できる施設となっております。(かしはら万葉ホール地下1階)

まほろば・けいはんな科学ネットワーク

奈良女子大学が中心となって推進している地域貢献活動と(財)関西文化学術研究都市推 進機構がけいはんな地域で推進している「科学のまちの子どもたち」プロジェクトの活動を融 合し相乗効果を発揮するために構築された科学普及活動推進のためのネットワークです。 現在、次のような目標をかかげて様々な機関や人とのネットワークの構築を進めています。 ①子どもたちに科学·技術の持つ本来の楽しさを理解させ、物事の本質を追究する姿勢を身に つけさせる。

②科学・技術を日常の話題として家族や友人と語り合える地域文化を普及させる。

![](_page_18_Picture_30.jpeg)

![](_page_19_Picture_0.jpeg)

本冊子は独立行政法人科学技術振興機構(JST)「科学コミュニケーション連携推進事業 地域ネットワーク支援」の助成により製作しました。